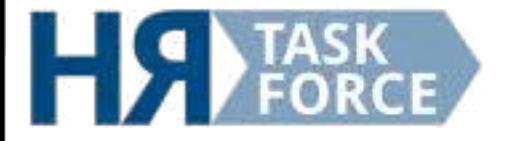

## **Social Media trifft HR**

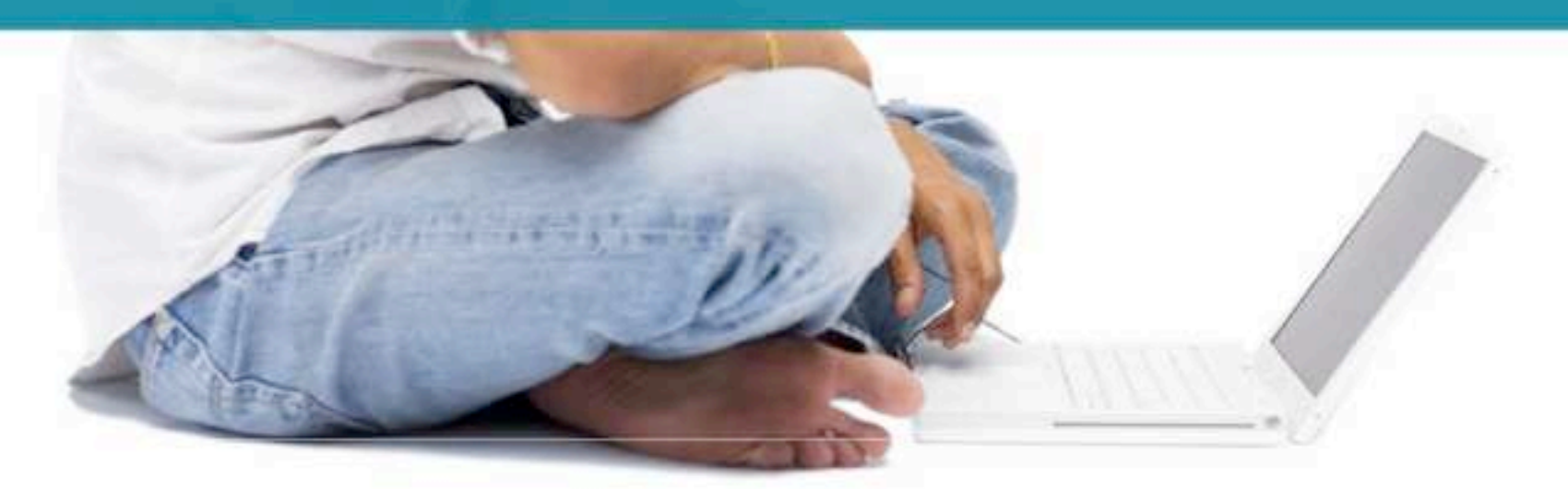

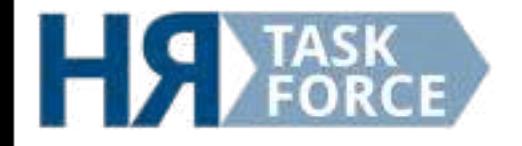

## **!ntro Zahlen - Daten - Fakten Social Media als Teil einer ganzheitlichen Personalmarketing-Strategie 62.0≥ Trends und News im Web 2.0**

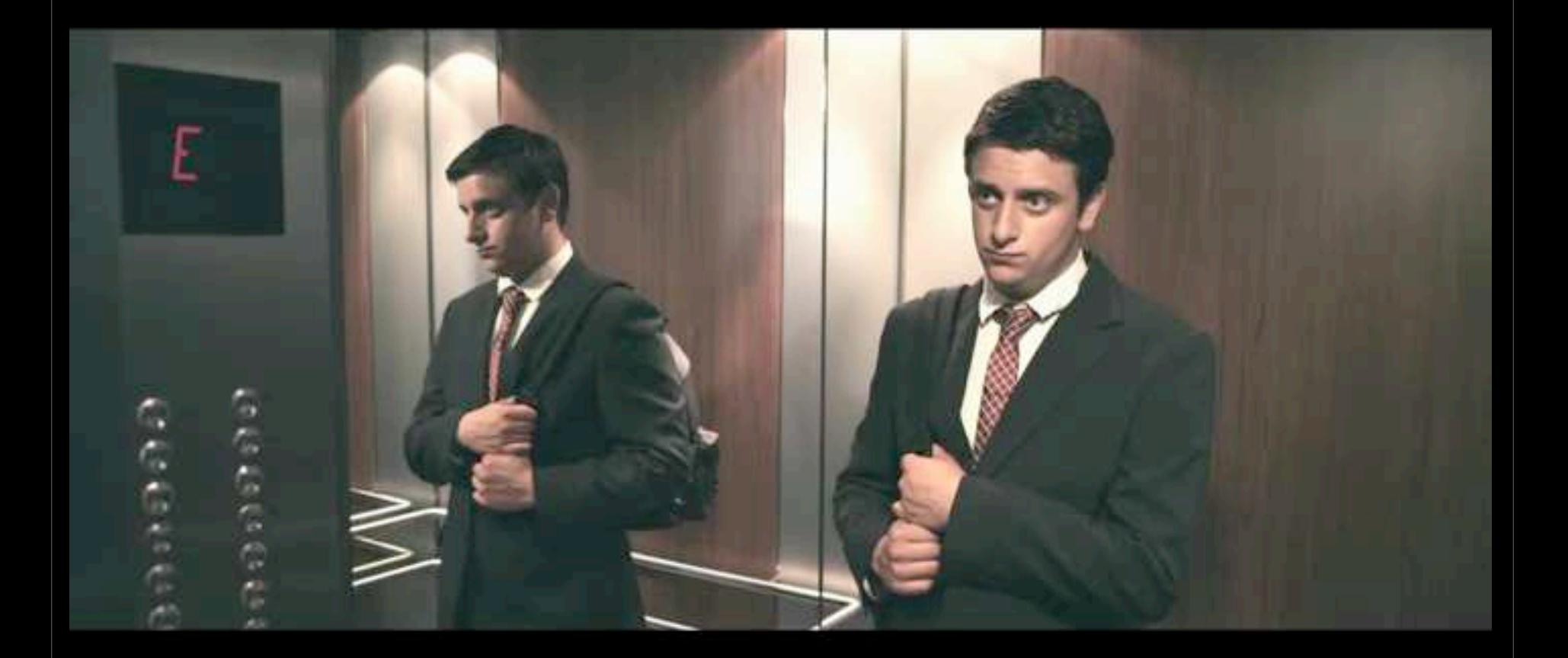

## **Was steckt hinter dem Geheimnis Social Media?**

## **Was macht Social Media aus?**

**Dialog**

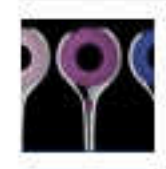

Duschen mit GROHE Ausgezeichnet duschen: die Rainshower® WaterColours Collection gewinnt einen iF Product Design Award 2011 in der Kategorie "Badezimmer und Wellness". Außerdem hat die Jury die Duschsysteme Rainshower® Icon und Rainshower® Solo ausgezeichnet. Wir freuen uns sehrl

08. Februar um 18:17 - Gefällt mir - Kommentieren

## 15 Personen gefällt das.

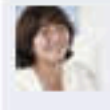

Gabi Schmid Da ich ja eine habe, kann ich das nur bestätigen. Ich bin sehr zufrieden damit. 08. Februar um 18:18 - Gefällt mir

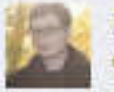

Dániel Koren Juhu unser Duschkopf hat einen Preis gewonnen!!! 08. Februar um 18:33 - Gefällt mir

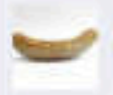

**Faber Andreas Zu teuer.** 08. Februar um 18:42 · Gefällt mir

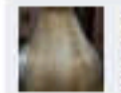

**Brigitte Dragun Gratuliere** 08. Februar um 19:01 - Gefällt mir

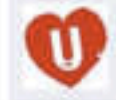

Christine Franke Das glaube ich Euch und Glückwunsch 08. Februar um 19:27 - Gefällt mir

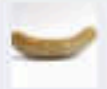

Faber Andreas Grohe: dislike, die Produkte made in China sind mir zu teuerl 08. Februar um 20:24 - Gefällt mir

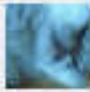

Heidi Kogler suppiili glückwunsch 09. Februar um 08:25 - Gefällt mir

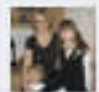

Martina Pytlinski Grohe stellt keine produkte in hina her. 09. Februar um 14:01 - Gefällt mir

Mutencio <sup>2</sup> ersion, http://www.verydoc.com and http://www.verypdf.com

# **Aufmerksamkeit**

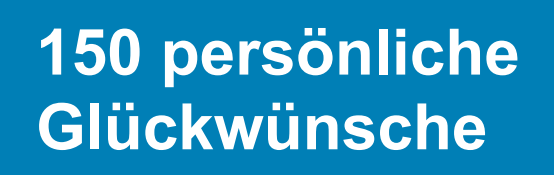

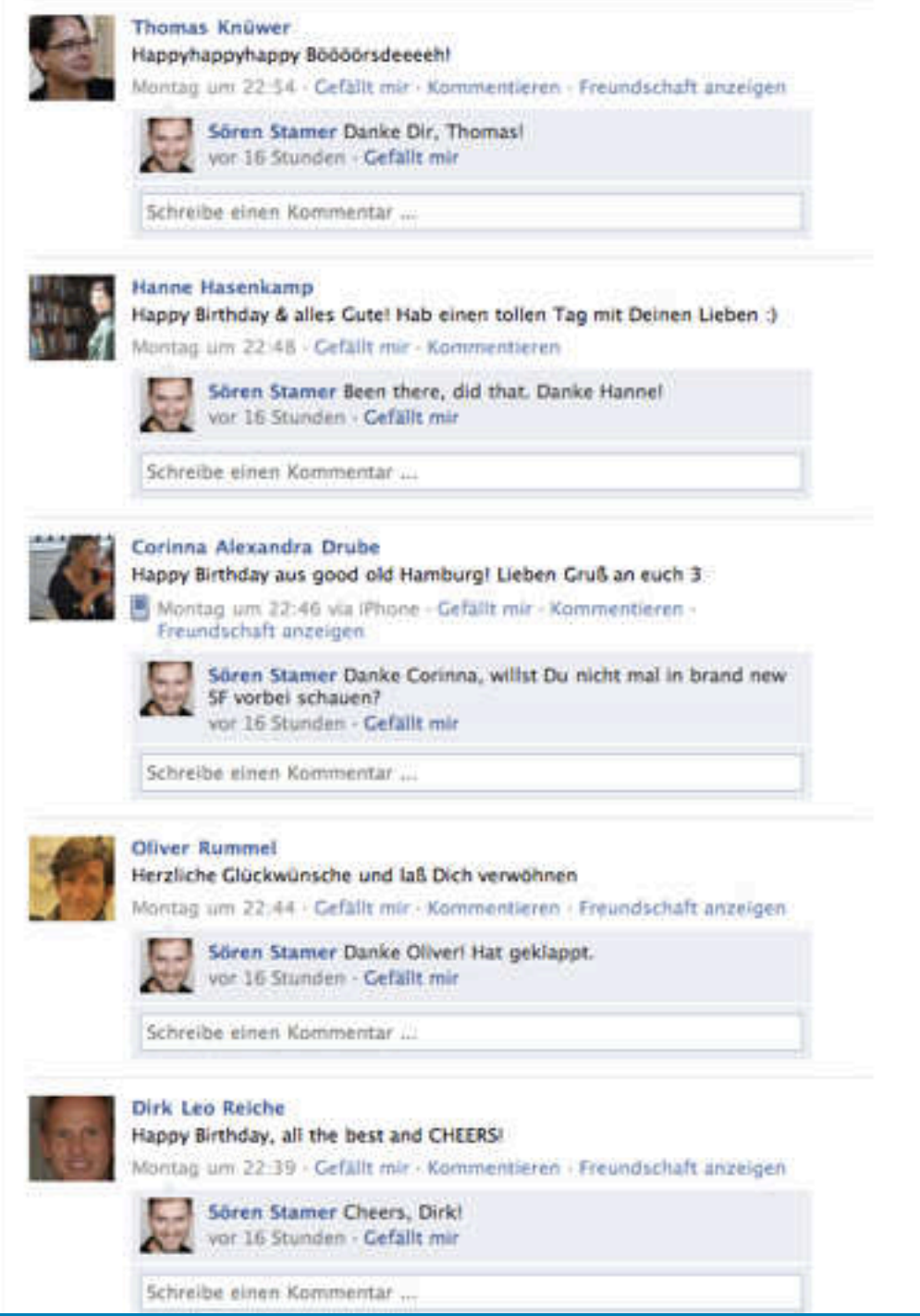

Mitter 24. Oktober 12 Demo Version, 12 Demo Version, 12 Demo Version, 12 Demo Version, 12 Demo Version, 12 Demo

# **Selbstdarstellung**

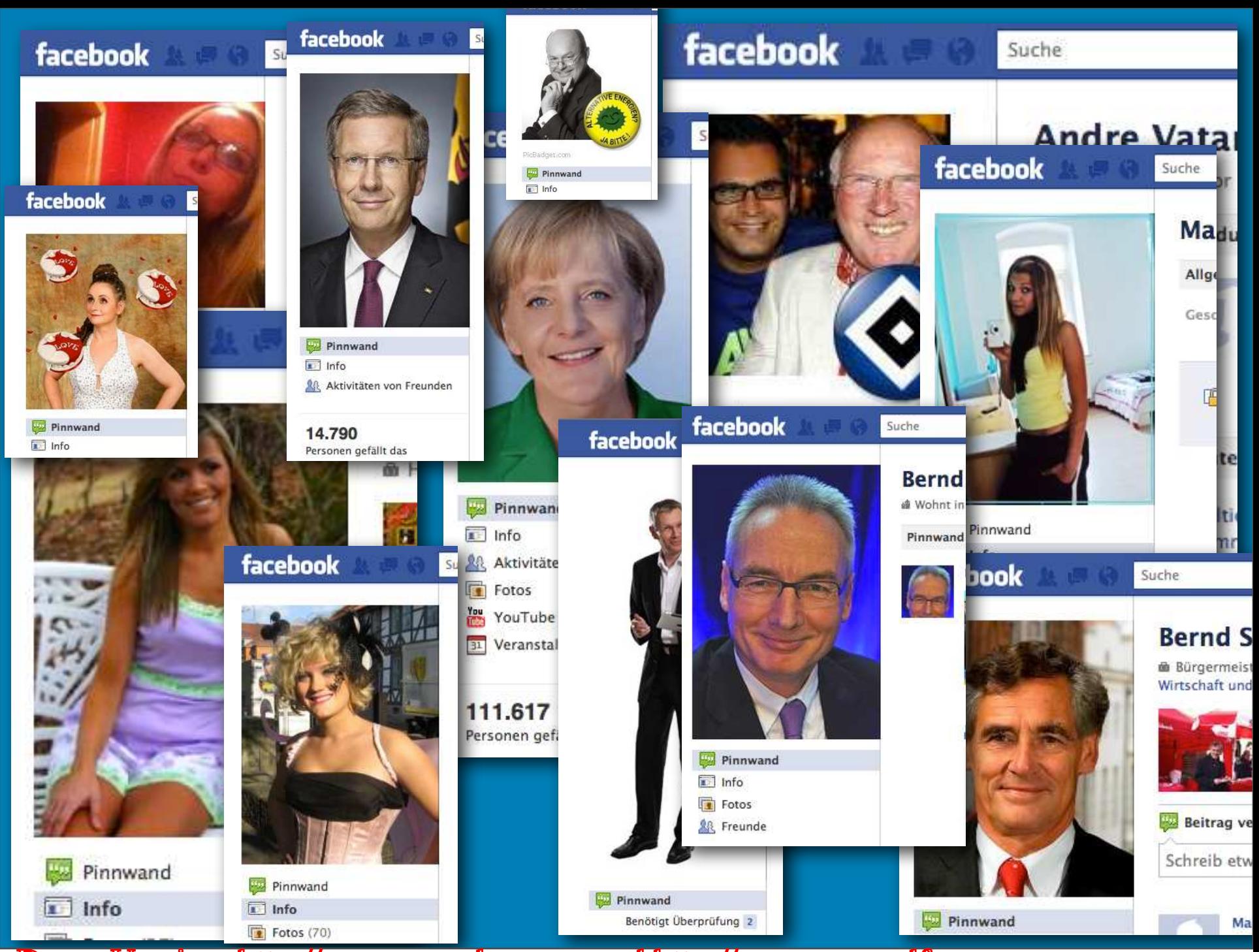

Mitter 24 Crain 12 Autop://www.verydoc.com and http://www.verypdf.com

# **Netzwerke**

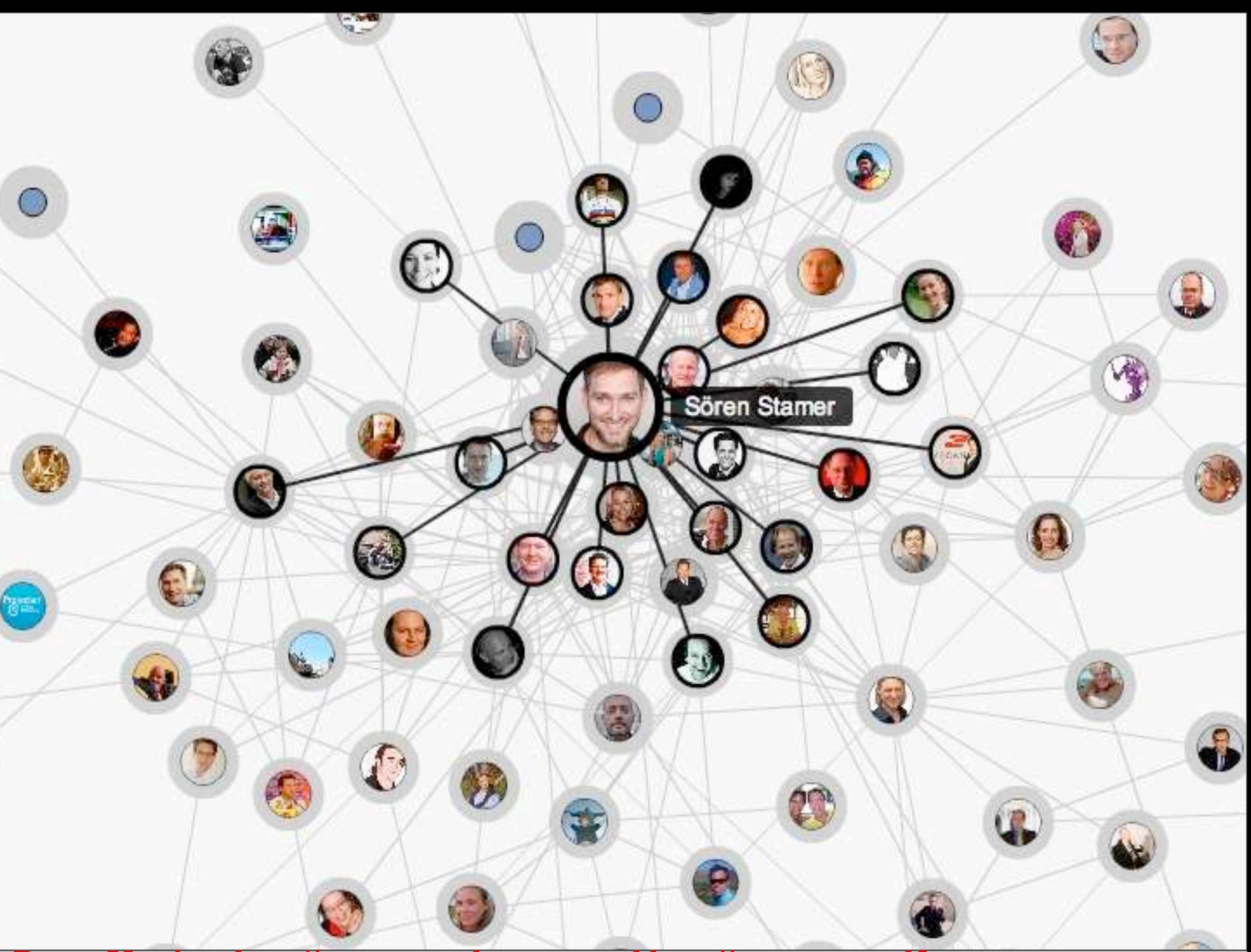

Mitter 24 Cruit many 2014 Mars 12 Demography 12 Demography 24 Oktober 12 Mars 10 Demography 24 Oktober 12 Demog

# **Gleichheit**

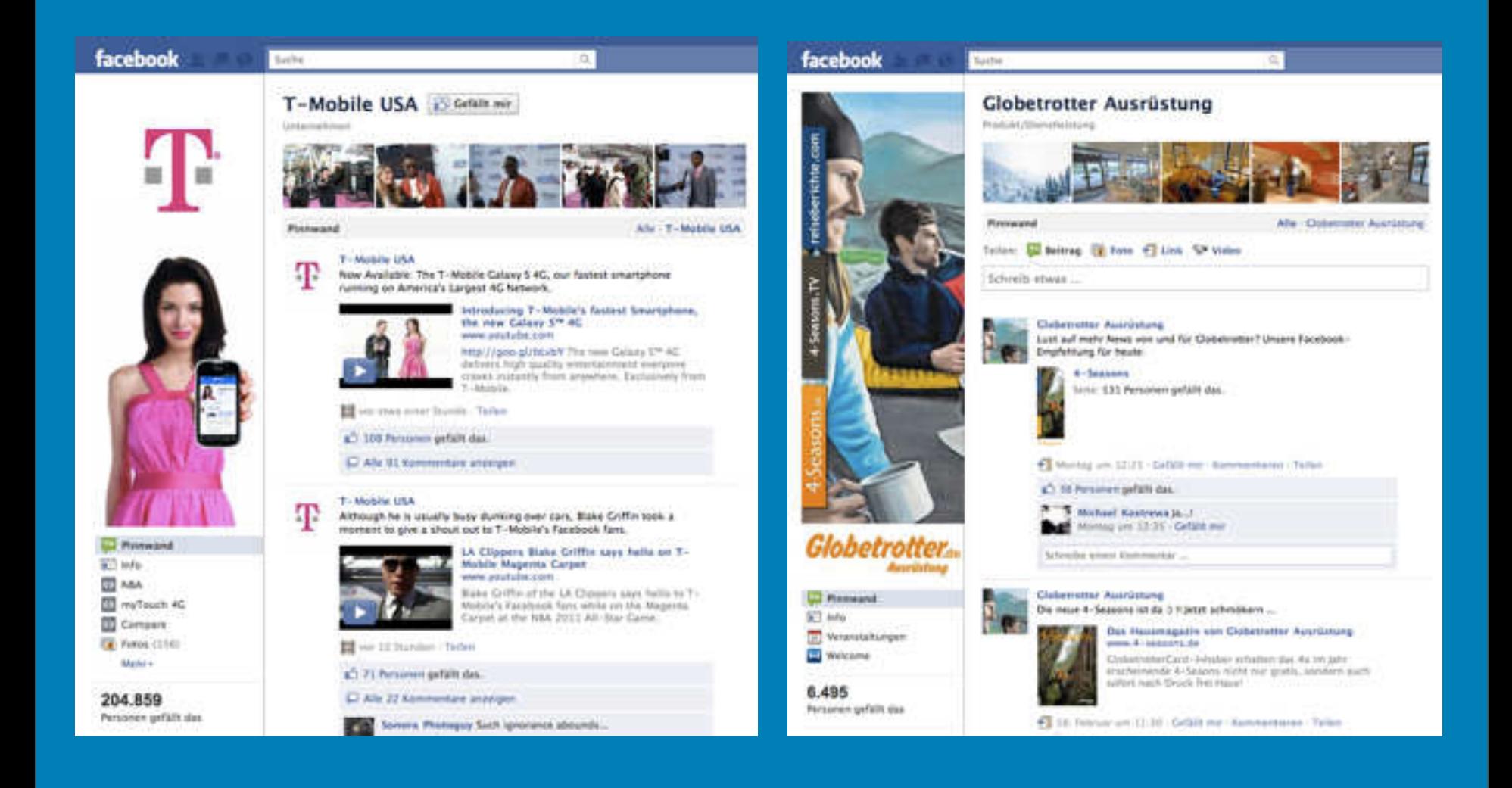

# **Demokratie**

## **AUFSTAND DER GENERATION** FACEBOOK

## von Yasemin Ergin

Ihr Online-Profil verrät nur wenig über sie: Sie hören gerne Brit-Pop, Latin Pop und Jazz, ist dort zu lesen, und zu ihren Lieblingsfilmen gehören "Herr der Ringe" und "Der rosarote Panther". Zeinobia, so der Nutzername der 27-jährigen Bloggerin, ist laut Selbstbeschreibung "ein ganz normales, ägyptisches Mädchen, das von einer besseren Zukunft für sich und ihr Land träumt." Ihr Profilbild zeigt nicht sie selbst, sondern ein historisches Porträt der arabischen Herrscherin Zeinobia. Ein Foto von sich ins Netz zu stellen, das wäre viel zu gefährlich.

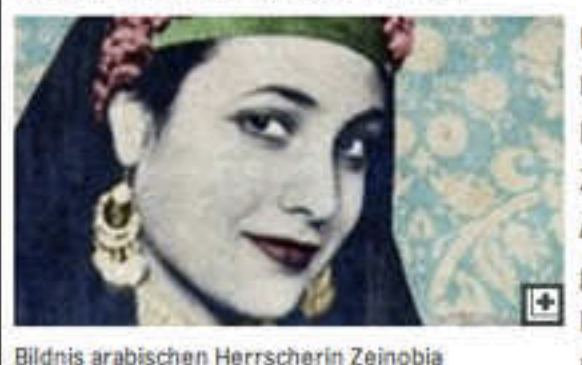

Denn Zeinab Mohamed, so ihr richtiger Name, bloggt nicht über Mode, Kino oder Popmusik, sondern über die politischen Zustände in ihrem Land. Und wer in Ägypten die Regierung kritisiert, lebt gefährlich. Als im letzten Juni der junge Inhaber eines Internetcafés in Ägypten von Polizisten totgeprügelt wurde, war

w.verydoc.com and http://www.verypdf.com Nut engage av entransport antico-

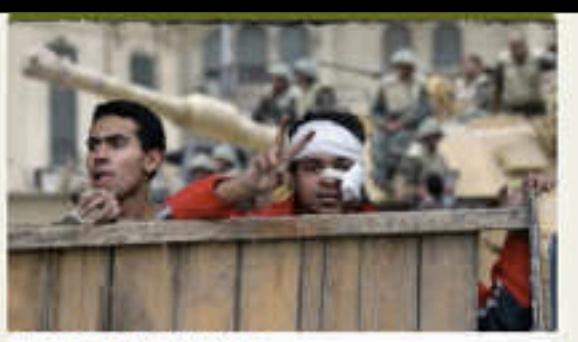

## KRISE IN KAIRO

a

Das ägyptische Volk lehnt sich gegen seinen Herrscher auf. Vor allem Junge Menschen sehnen sich nach einer Zeitenwende. MEHR

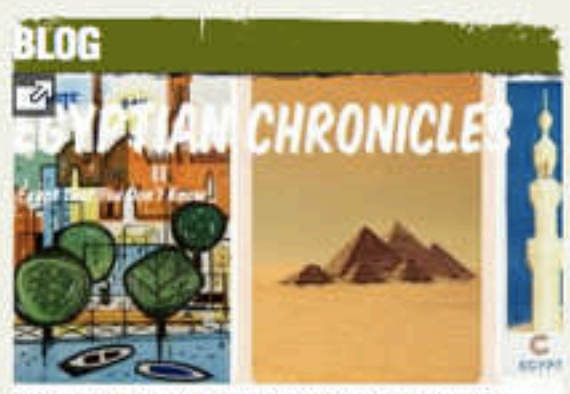

Der letzte Blogeintrag von Zeinobia stammt vom 27. Januar 2011, MEHR

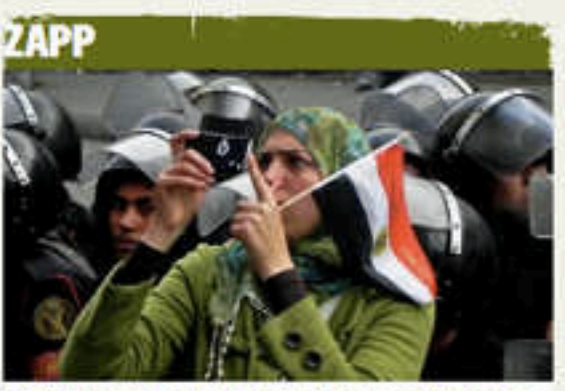

ÄGYPTEN: EIN BERICHTSGEBIET

**Mitsprache**

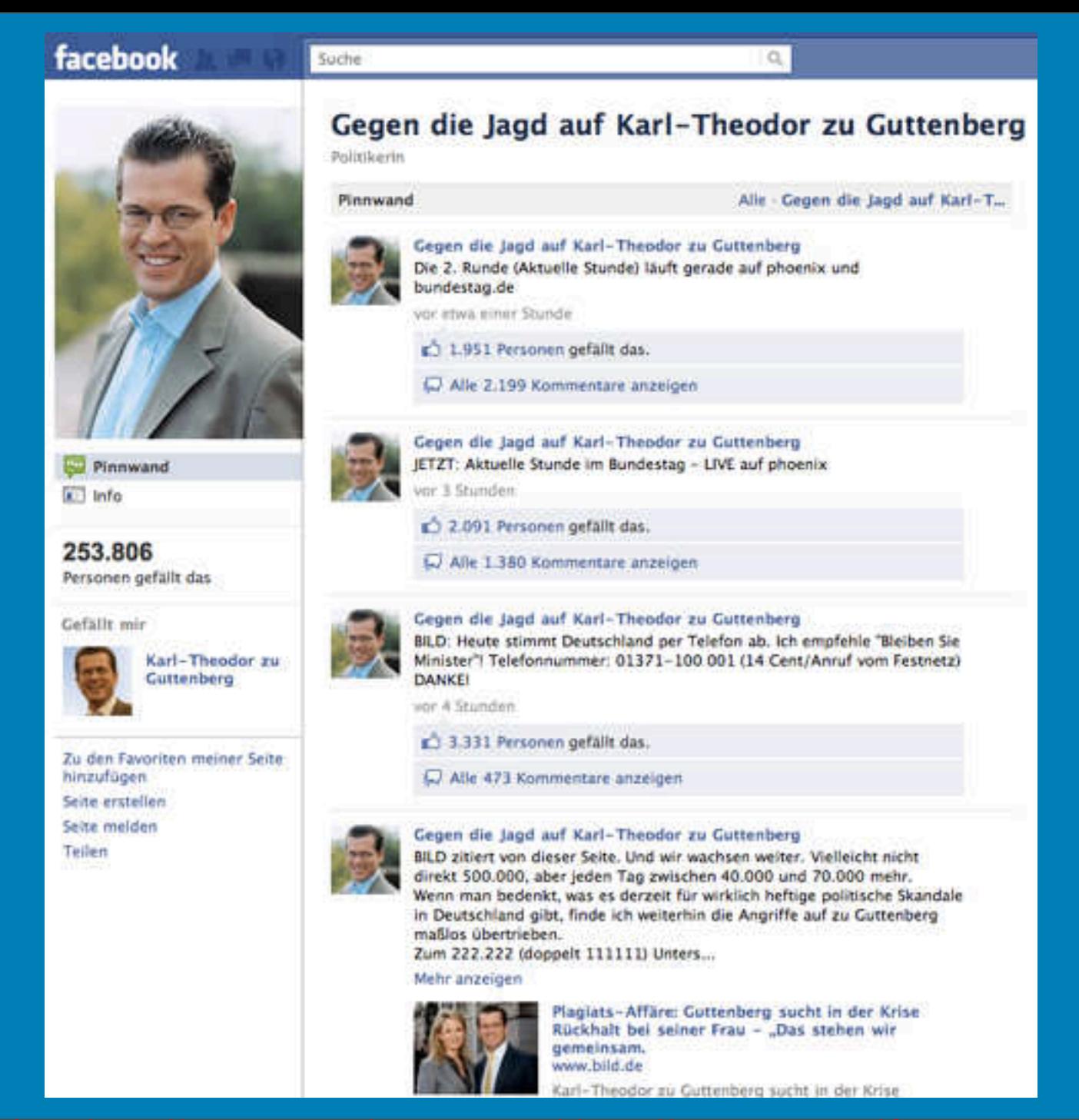

**Nähe erzeugen!**

# **...& storytelling!**

### facebook

Lab

Teilen

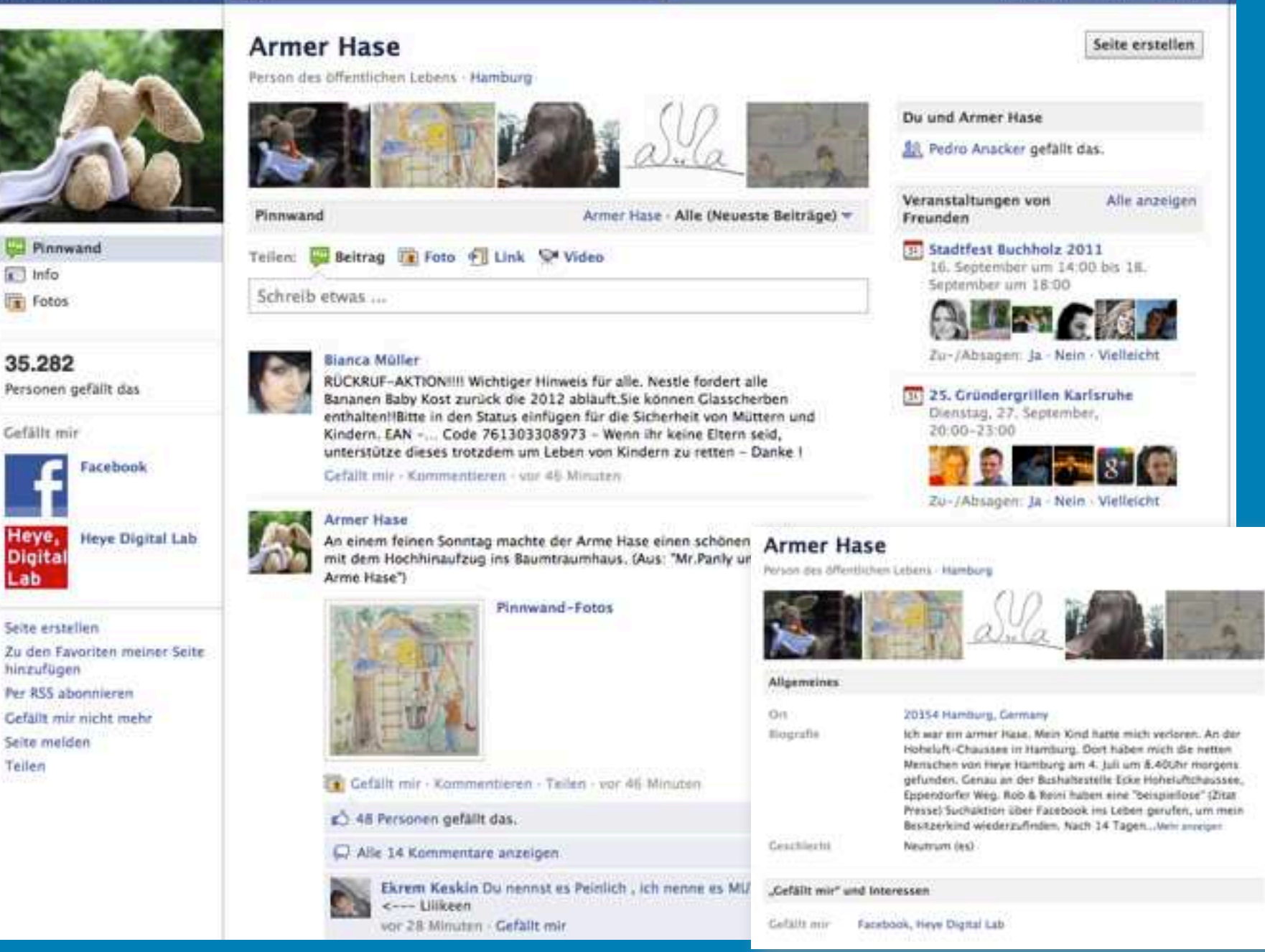

Witendo <sup>2</sup> ersion; http://www.verydoc.com and http://www.verypdf.com

- Frage der Woche (31): Wo scheint in Deinem Viertel die Zeit stehen geblieben zu sein?

"Eppendorf und seine Parks" -»

## Geschichte des Facebook-Stars "Armer Hase" soll als Kinderbuch erscheinen

Publiziert am 30. August 2011 von reporter

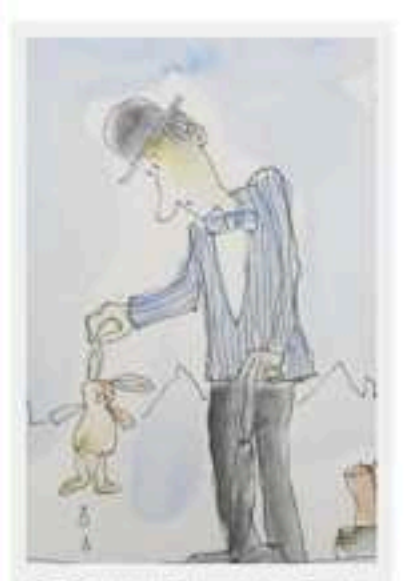

Der Fanebook-Star und aam Finder. Die Geschichte des "Armen Hasen" soil als Kinderbuch nacherzlihft werden (Illustrationen: Micheel Becken

 $-12$ 

Anfang Juli fand Robert Pauly an einer Bushaltestelle einen kleinen Plüschhasen. Damals wusste er nicht, wem das Kuscheltier gehört. Doch weil Crasemann weiß, wie sehr Kinder an ihren Plüschtieren hängen, entschloss er sich, das Besitzerkind zu suchen.

Spontan gründete Pauly eine Facebook-Gruppe mit seinem Arbeitskollegen Reinhard Crasemann, um Andere für die Suchaktion zu gewinnen.

Viele Hamburger rührte die Geschichte des "Armen Hasen", wie er von Pauly getauft wurde - Über 35.000 Facebook-Nutzer verfolgten die Suche des Stofftiers nach seinem Besitzer und später die Zusammenführung von Kind und Kuscheltier übers Internet.

Man könnte meinen, damit wäre die Geschichte des Hasen vorbei, doch seit dem hat sich in Sachen "Armar Hase" viel getan.

"Die Resonanz über Facebook ist sehr positiv gewesen, die Facebook-Nutzer waren allerdings auch sehr traurig, dass nichts Neues kommen wird", erzählt Crasemann.

"Doch die Geschichte wird jetzt für einen guten Zweck fortgesetzt", sagt Crasemann. Dafür wird derzeit ein gemeinnütziger Verein gegründet und ein Buch soll ebenfalls erscheinen. Mit Illustrationen von Michael Becker (Bild) wird die Geschichte des Hasen kindgerecht nacherzählt werden. Die Erlöse aus dem Verkauf werden dem Verein zugutekommen, der das Geld an verschiedene Kinderhilfsprojekte verteilt.

## **SLICHEN** Suchen MEN QUARTIER BLOGS **C Stadtteilreporter Eimsbüttel** C Stadttelireporter Eppendorf Stadtteilreporter Ottensen Stadtfallreporter St. Pauli **O** Stadtteilreporter Grindel @Stadtfellreporter Schanzenvlertel C Stadttellreporter Winterhude

vodafone

In Kooperation mit

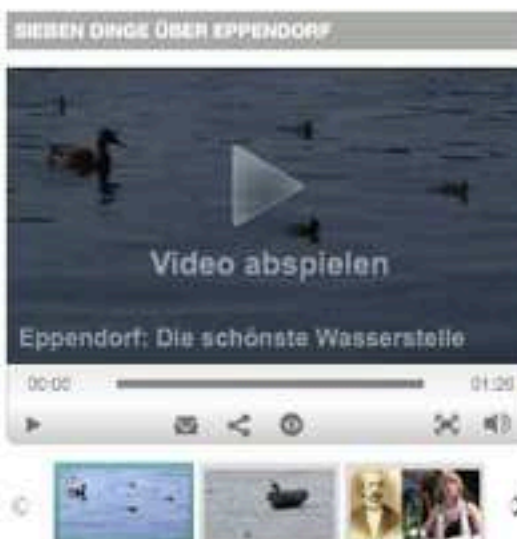

VIDEOS DER STADTTEILAEPORTER

## Milenan <sup>2</sup>V ersion, http://www.verydoc.com and http://www.verypdf.com

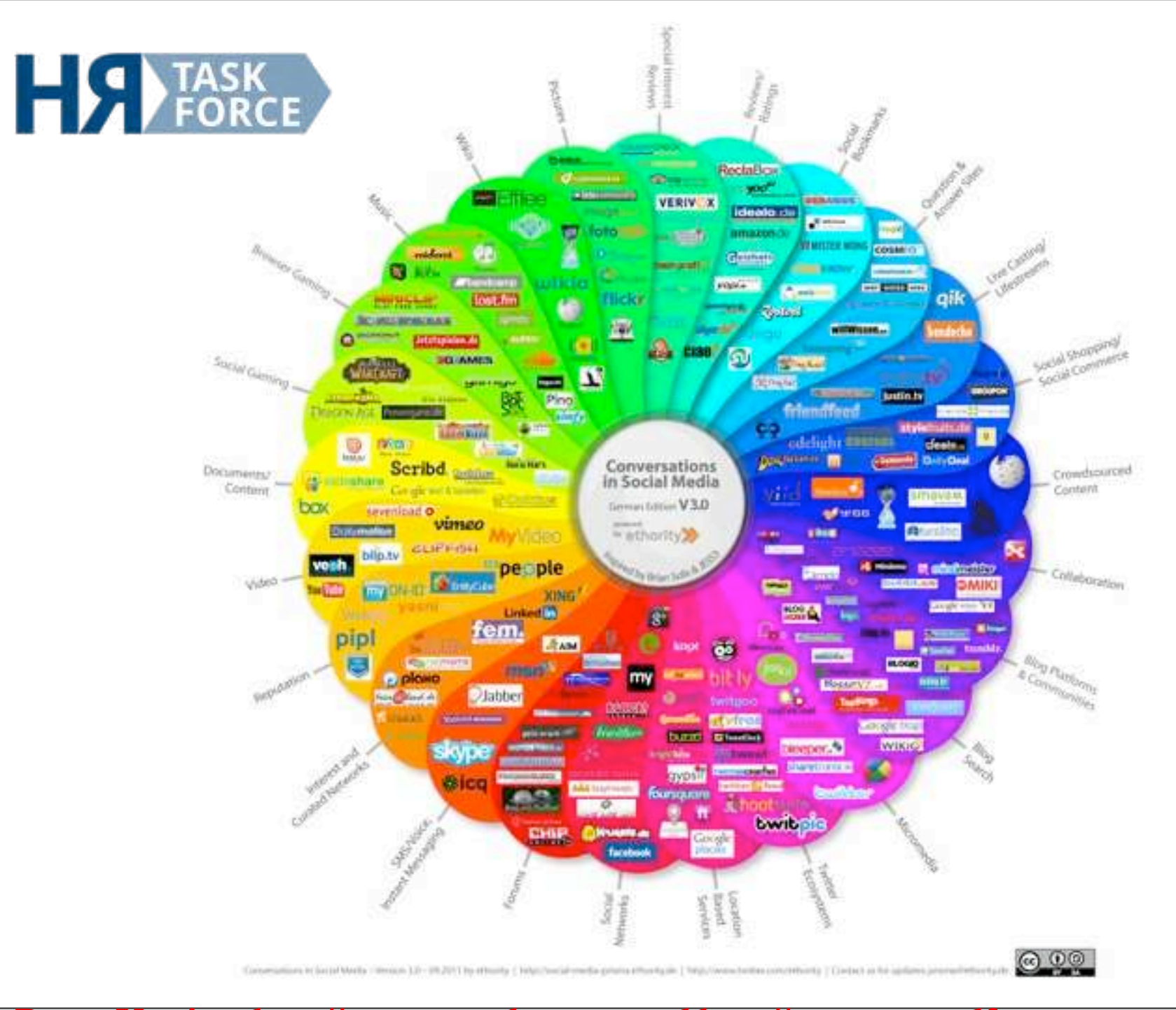

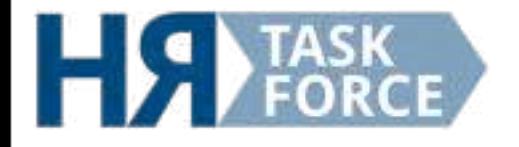

**Social Media wächst:** 

- **In USA: 80 % der Firmen nutzen Social Media Tools für das Rekruting, davon 95% LinkedIn**
- **Fwitter:** 252% mehr Tweets am Tag, 122% mehr Nutzer mit einer Biografie  $(2010 \text{ auf } 2011)$
- **Facebook: 82% mehr registrierte Nutzer, 200% mehr mobile Nutzer** (2010 auf 2011)

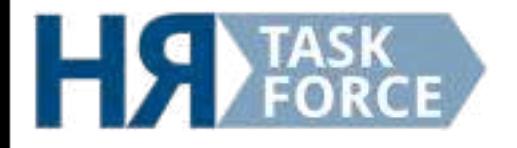

## **Social Media in Deutschland:**

**Facebook-Nutzer: 22,6 Mio. Februar 2012** (Quelle: facebook)

*X***ing = 5,28 Mio. In DACH, 2012** (Quelle: blog.xing.com)

Die weiteren deutschen Netzwerke **können folgende Zahlen vorweisen:** 

Wer-Kennt-Wen 5,1 Mio. Nutzer LinkedIN 1,5 Mio. Nutzer Nicht ohne mein Facebook Tägliche Nutzung von Social Networks in Deutschland, Anteil der jeweiligen Nutzer in %\*

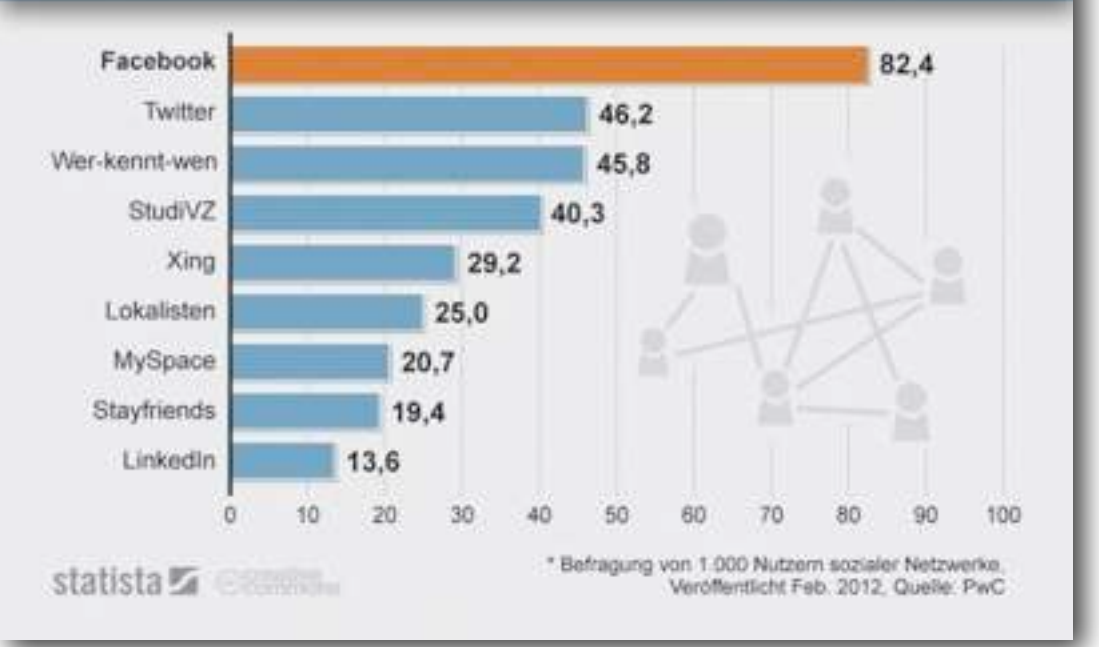

Quellen: facebookbiz.de, Xing, Linked IN

Mitter 24 Creation, http://www.verydoc.com and http://www.verypdf.com

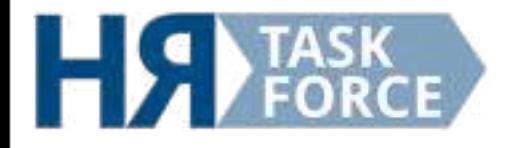

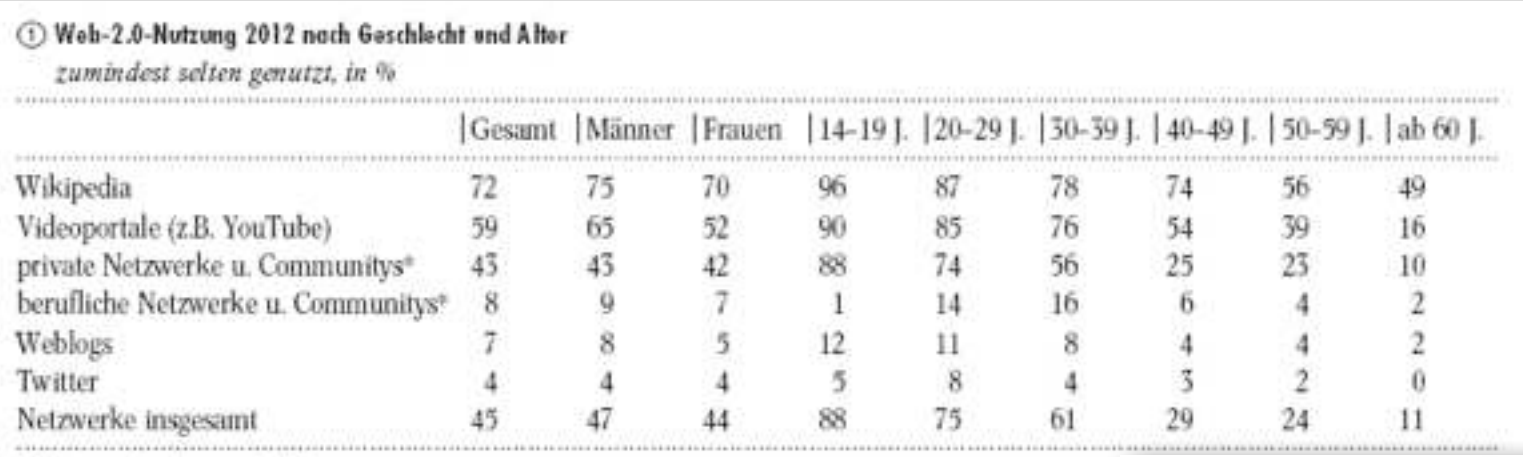

\* Nutzung unter eigenem Profil.

Basis: Deutschsprachige Onlinenutzer ab 14 Jahren (n-1366).

Quelle: ARD/ZDF-Onlinestudie 2012.

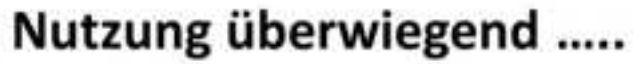

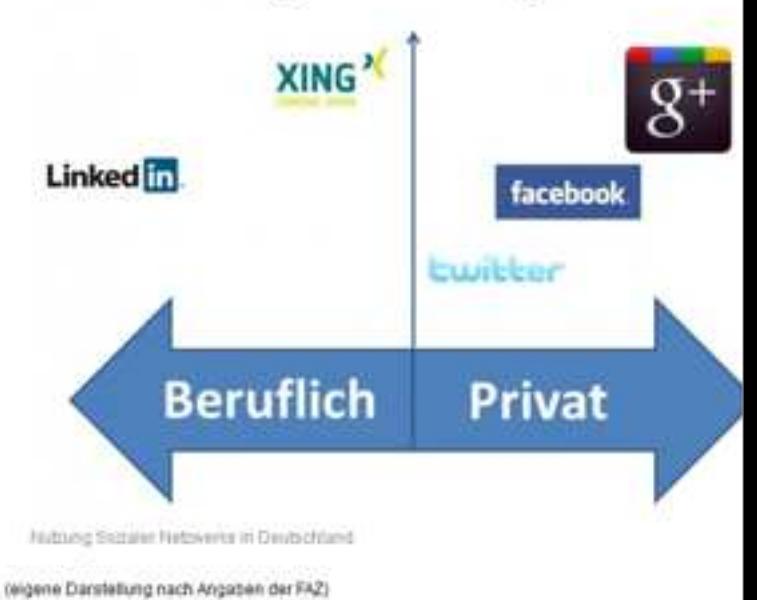

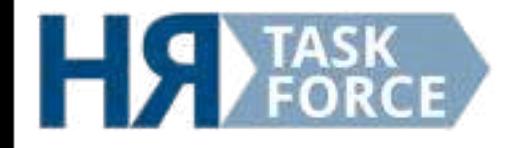

## Nutzung von Social Media Plattformen für Recruiting (relativ)

Nutzung von Social Media Recruiting. Bitte wählen Sie die passende Ergänzung in Bezug auf ihr Unternehmen für folgende Sätze:In unserem Unternehmen nutzen wir für Recruiting ...

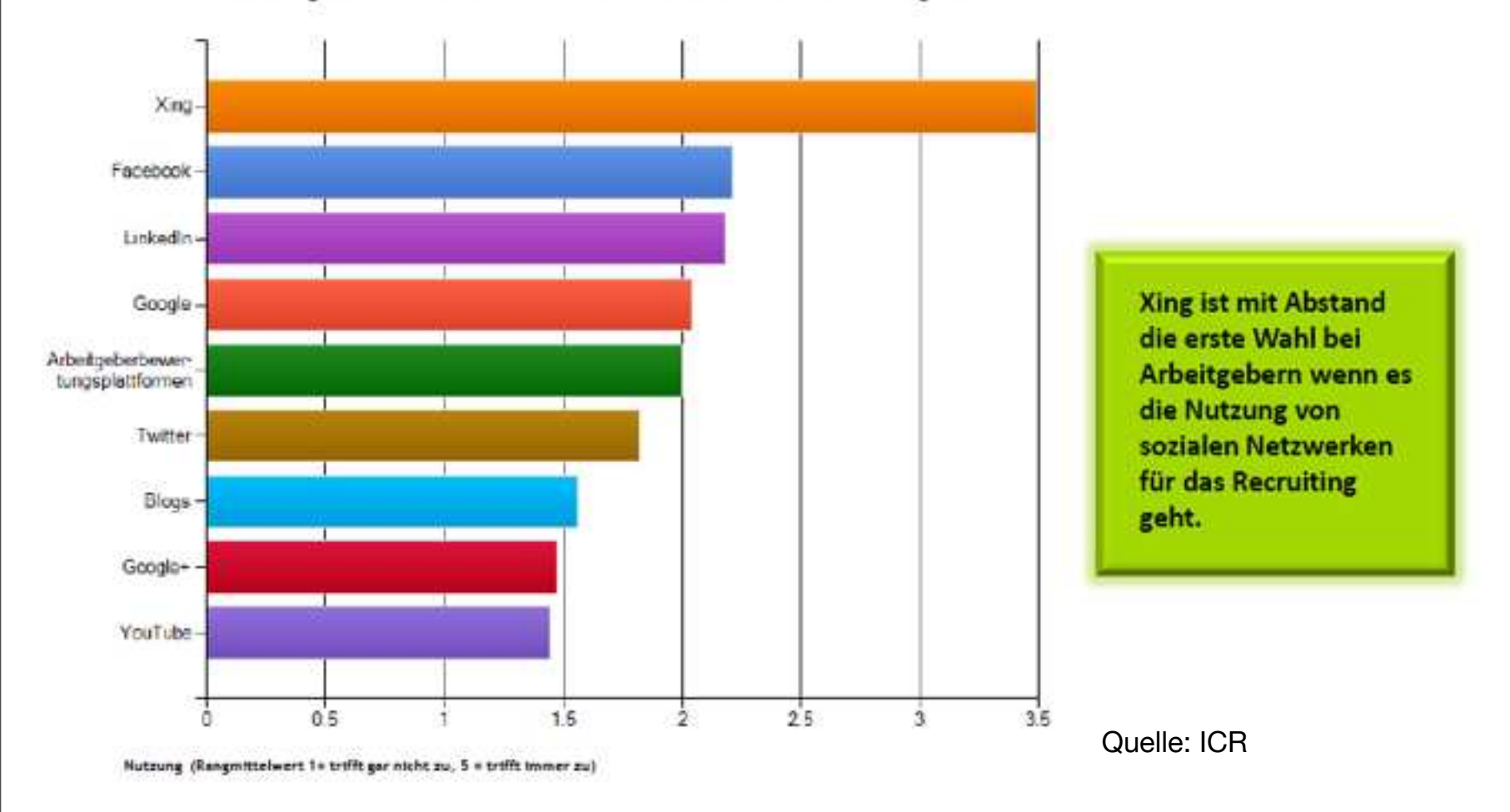

Mitter 24 Cruit 12 Author 2010 Version, 2010 and http://www.verypdf.com

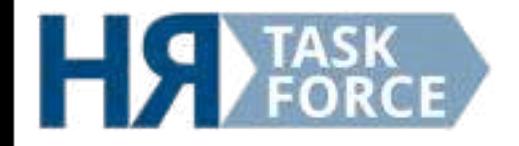

## Social Media erstmals in den Top 3 der wichtigsten HR-Themen

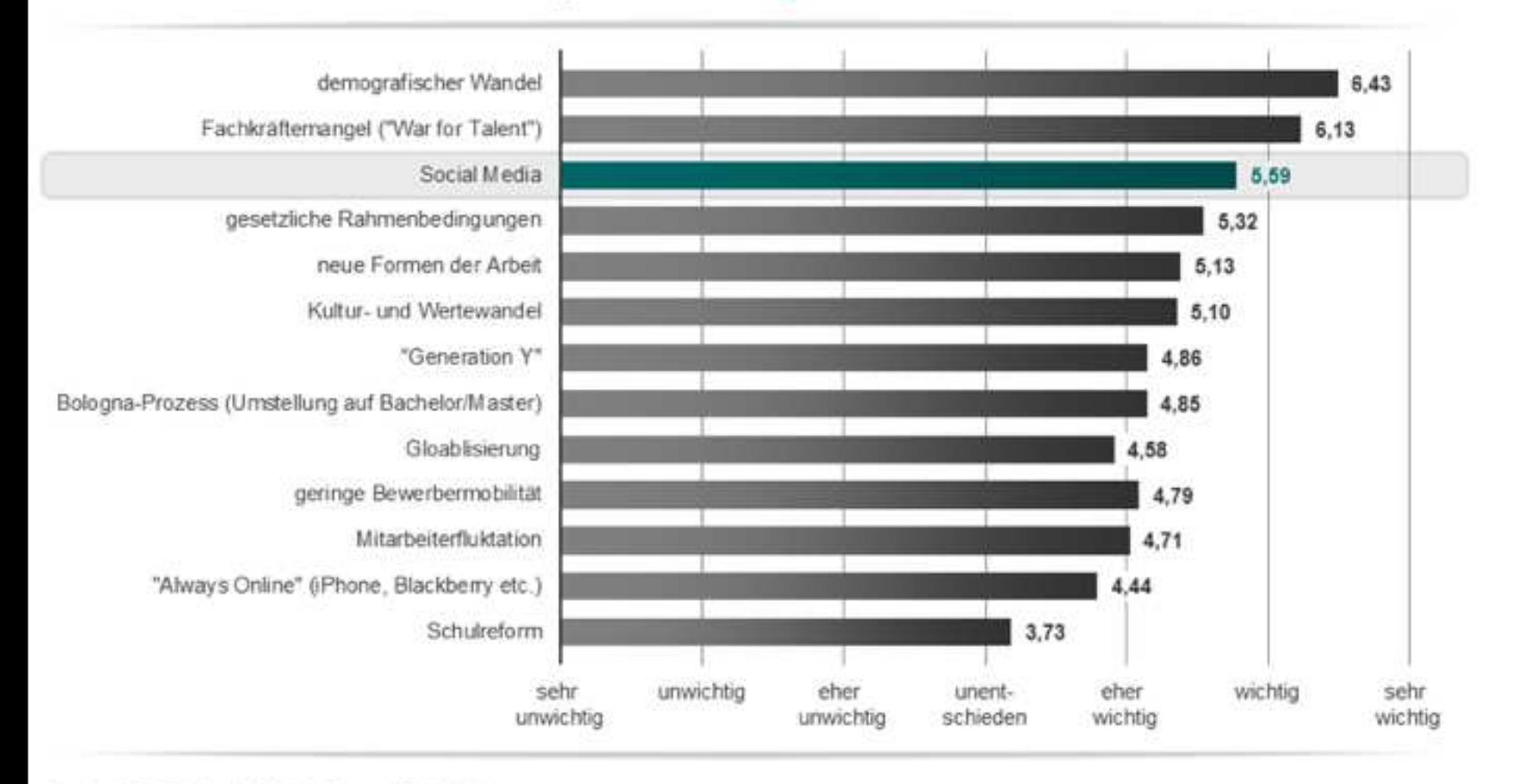

Quelle: SID/FIT Social Media Report 2010/2011

## **Social Media als Teil der Personalmarketing-Strategie**

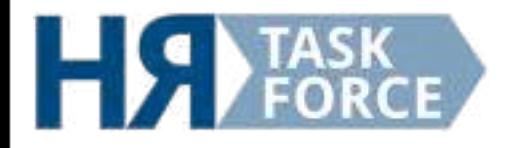

## **<u>Social Media Rekruting</u>**

**Das Neue:** Social Media ermöglicht einen ECHTEN DIALOG mit der Zielgruppe

## **Voraussetzung:**

Know-how und Akzeptanz im Unternehmen Offener und wertschätzender Umgang Vertrauenskultur

## **Strategie:**

**Zielgruppe ausmachen und folgen Aufmerksamkeit der Zielgruppe wecken** Nachhaltigen Dialog aufbauen **Interesse wecken, Bindung schaffen Im Idealfall: Mitarbeiter einstellen** 

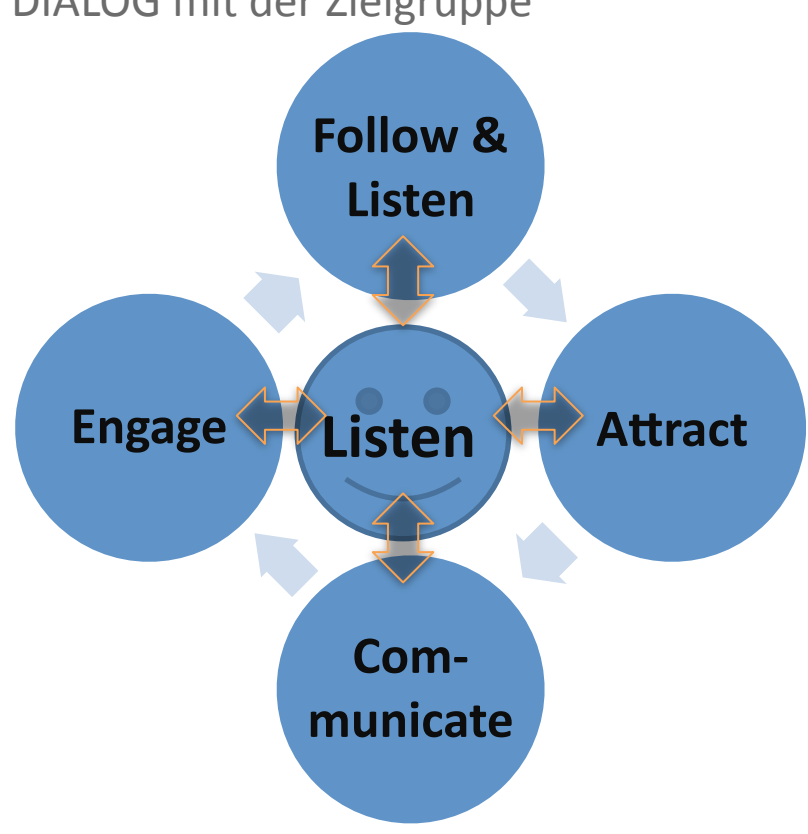

(aus: Social Media im Personalmarketing, Personalwirtschaft)

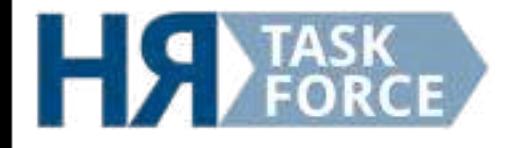

## **Personalmarketing 2.0**

*!n Zeiten des Fachkräftemangels und des Demografischen Wandels* **Käherzeugen Sie künftige, potenzielle, aktuelle und ehemalige Mitarbeiter von der eigenen Arbeitgeber-Qualität durch eine <u>zanzheitliche Personalmarketing-Strategie.</u>** 

Diese schafft die Voraussetzung, dass das Unternehmen langfristig auf qualifizierte und motivierte Mitarbeiter zurückgreifen kann.

**Social Media ist ein Teil dieser Strategie.** 

Mitter 24 Creation, http://www.verydoc.com and http://www.verypdf.com

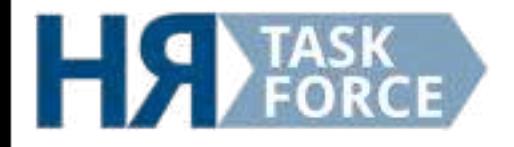

## **Ein Modell für ganzheitliches Personalmarketing: 9∃∆ϑ∗∃∗∀8:%4∗))+∀∋1(+9∃%ϑΒ+−∃Β+∴(∃25#%\_(+Τ∗1/+ςΦ∀2+γ%≅)∗∀8Ω**

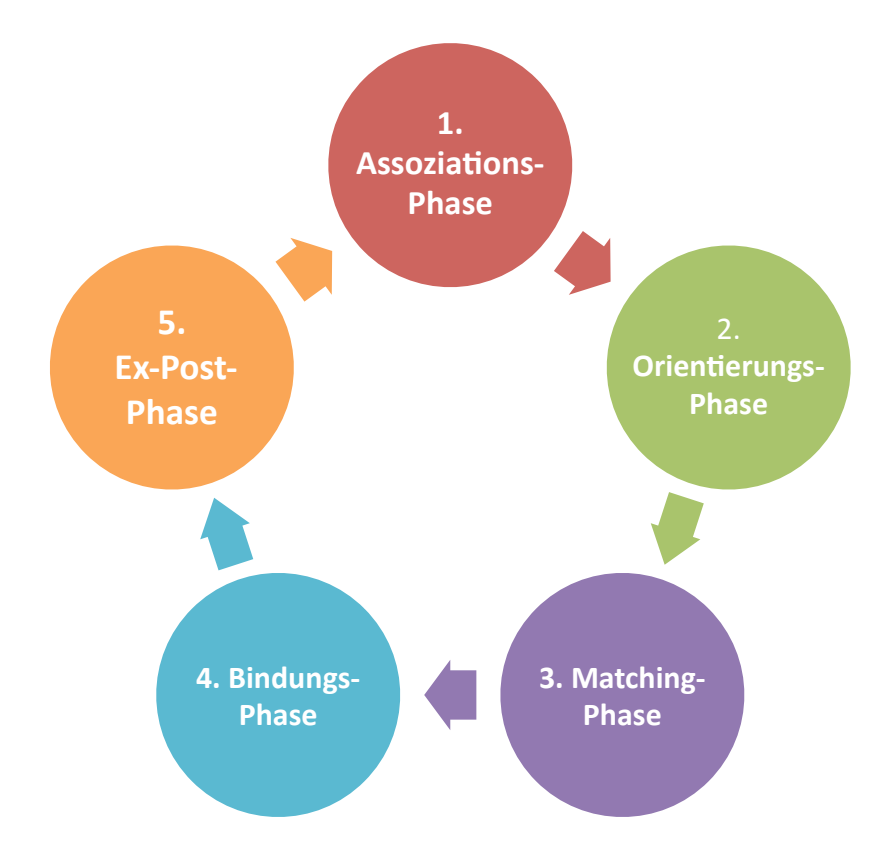

**Je nachdem, welche Präferenzen in Sachen "Job und Jobsuche" die (zukünftigen) Mitarbeiter haben, richtet das Unternehmen seine Ziele und Aktivitäten in den einzelnen Phasen des Personalmarketing-Prozesses aus.** 

Mitter 24 Creation, http://www.verydoc.com and http://www.verypdf.com

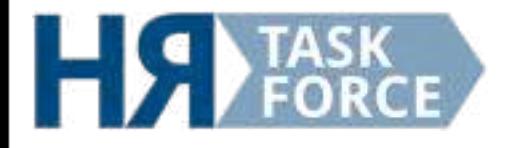

## **Assoziationsphase**

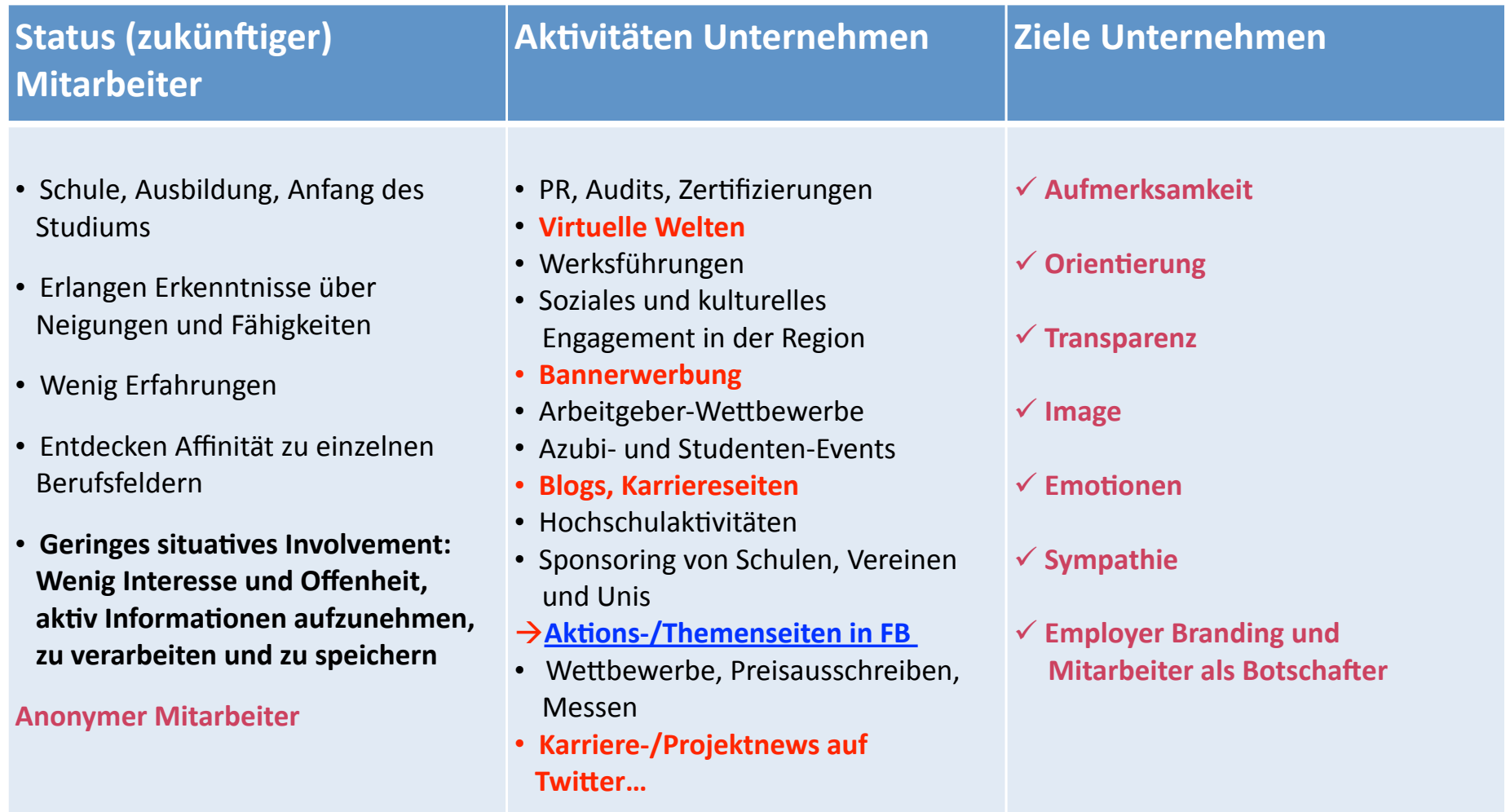

Mitter 24. Oktober 12 August 2010 Version, 2010 version, and http://www.verypdf.com

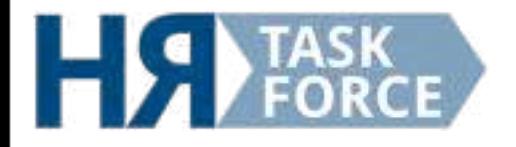

## **Assoziationsphase**

**Mögliche Aktivitäten:** 

- Facebookseite "Ausbildung"
- **Blog von und für Auszubildende**
- **Gruppe auf Facebook**
- **Job und Karriereseiten**
- YouTube-Ausbildungskanal

## **facebook**

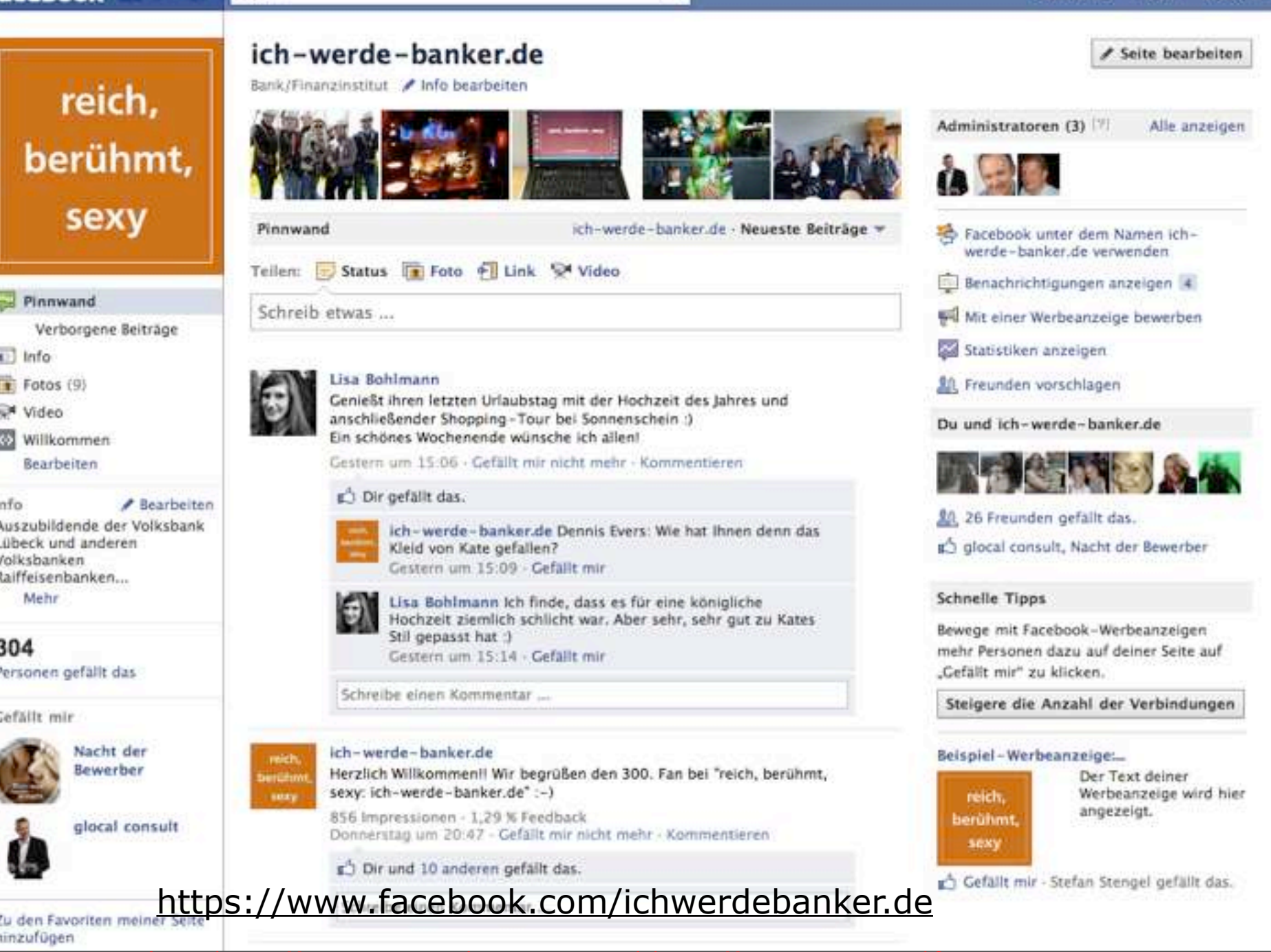

Nutenan <sup>2</sup>V ersion; http://www.verydoc.com and http://www.verypdf.com

## facebook

Suche

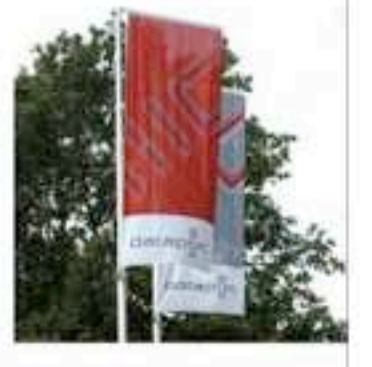

Eure Fragen beantworten:

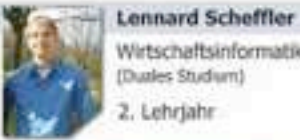

Wirtschaftsinformatik (Duales Studium) 2. Lehrjahr

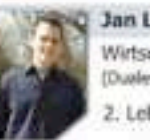

Jan Langmaack Wirtschaftsinformatik (Duales Studium) 2. Lehrjahr

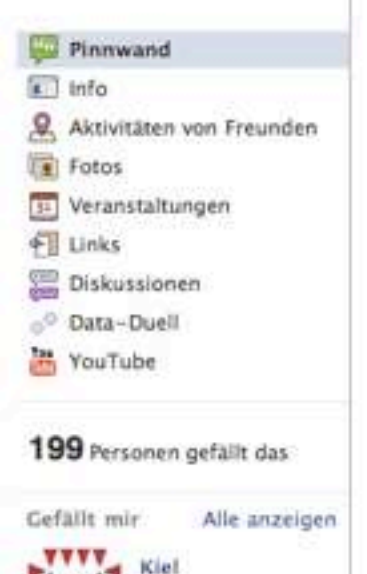

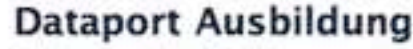

Lokales Geschäft - Altenholz

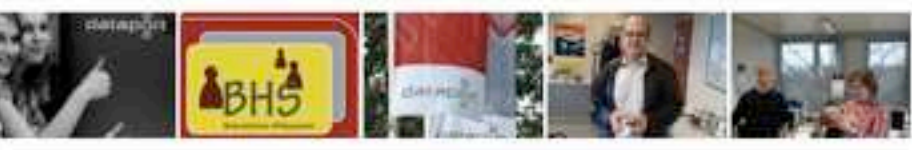

Pinnwand

Dataport Ausbildung · Beliebteste Beiträge ·

ä

### Teilen: Beitrag 1 Foto Fil Link

Schreib etwas ...

### Dataport Ausbildung

Wir wünschen euch frohe Ostern und ein erholsames langes Wochenende mit viel Sonnenschein! Auch wir starten jetzt ins Wochenende und sind ab nächster Woche wieder für euch da.

Hamburg 1 zeigt ein Portrait des derzeit jüngsten Auszubildenden bei

Dataport. Tore Lehmann macht eine Ausbildung zum IT-

21. April um 15:21 - Gefällt mir - Kommentieren

Stefanie Schiering und 4 anderen gefällt das.

Schreibe einen Kommentar ...

### Dataport Ausbildung

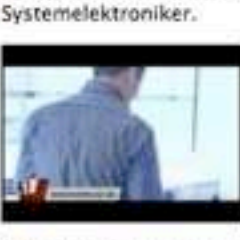

Tore Lehmann www.kewego.de video Tore Lehmann - Tore Lehmann

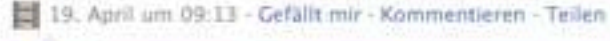

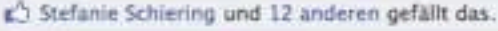

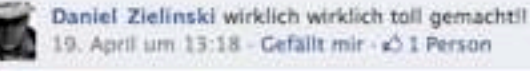

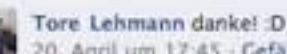

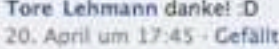

Du und Dataport Ausbildung

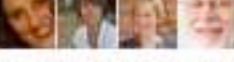

88. 4 Freunden gefällt das.

Mirtschaftsakademie Schleswig-Holst..., Hamburg, NDR2

Personen, die du vielleicht Alle anzeigen kennst

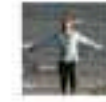

**Esther Schelski** Als Freundin hinzufügen

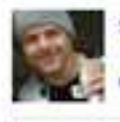

**Steph Braun** 1 gemeinsame/r Freundin S Als Freundin hinzufügen

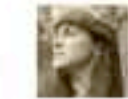

**Elke Weigelt** 6). Als Freundin hinzufügen

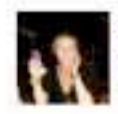

Susanne Bak 6 gemeinsame Freunde & Als Freundin hinzufügen

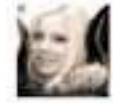

Steffi Nibsi 6) Als Freundin hinzufügen

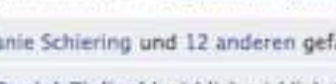

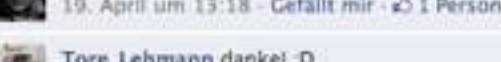

20. April um 17:45 - Gefällt mir Milenan <sup>2</sup> ersion; http://www.verydoc.com and http://www.verypdf.com

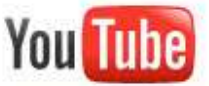

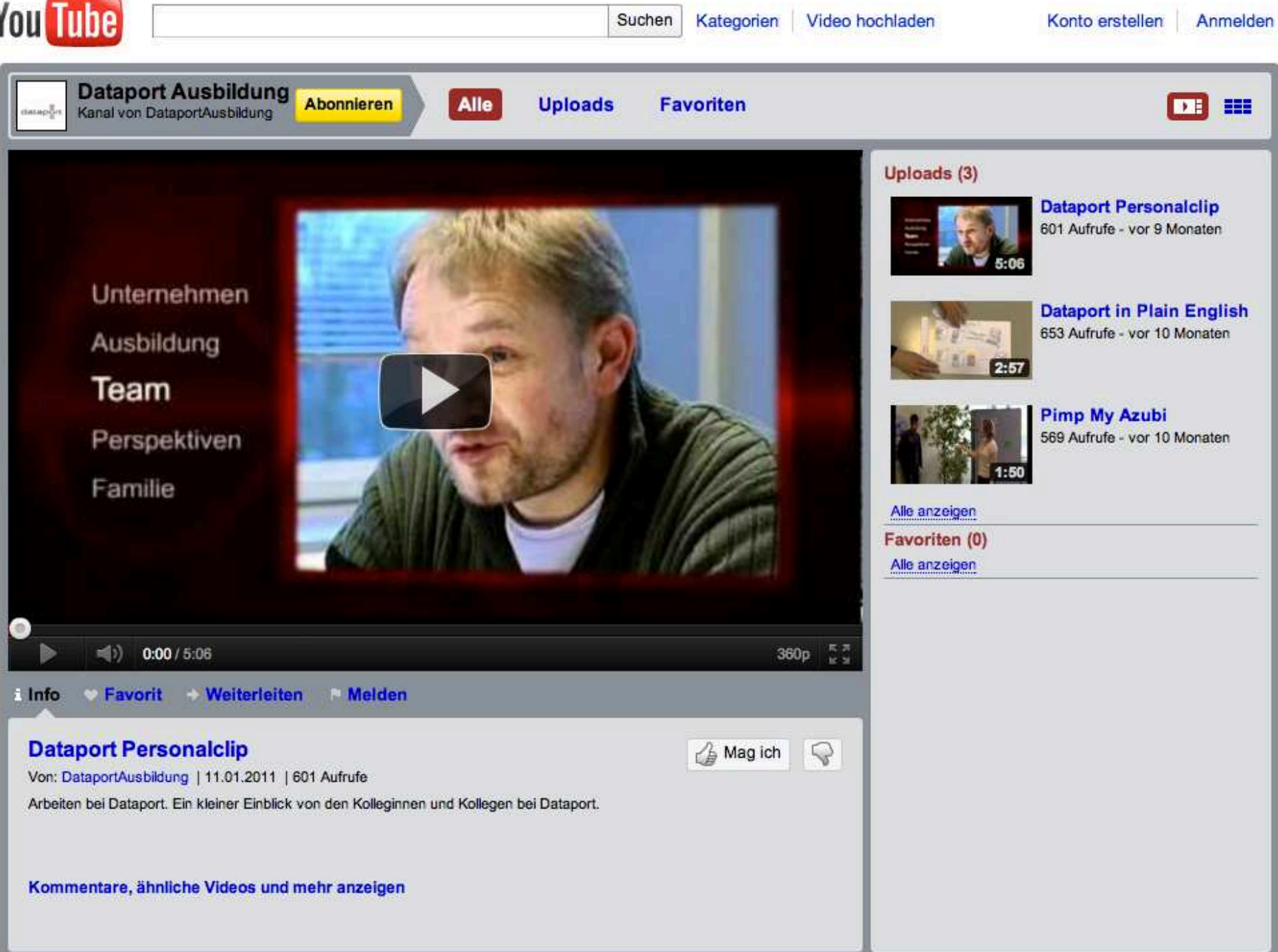

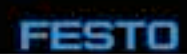

## ausbildungsblog.de

Herzlich Willkommen auf dem Blog der Festo Ausbildung! Wir freuen uns, dass Sie den "Klick" hier her geschafft haben.

Was gehört zu einer Ausbildung bei Festo? Wie fühlt sich ein Duales Studium an? Erhalten Sie hier Infos aus erster Hand - von denen, die es wissen müssen:

Unseren Azubis, Studenten uns Ausbildern

Lesen Sie sich durch unseren Ausbildungsblog - kücken Sie sich durch Ihre Zukunft!

## Archiv für die Kategorie 'Ausbildungsleitung'

« Altere Einträge

Girlsday Donnerstag, 14. April 2011

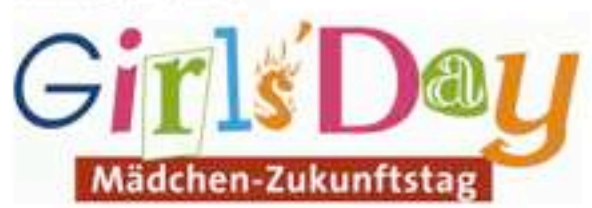

Heute findet der Girlsday statt. Im Ausbildungszentrum in Berkheim sind daher fast 50 "Girls" und bekommen einen Einblick in das Unternehmen, in denen Mutter und / oder Vater arbeiten.

Hierfür wird nach zwei Altersklassen unterschieden. Während die kleineren ein kleines "Entdeckerhandbuch" durcharbeiten, durchlaufen die größeren jungen Damen mehrere Stationen, die von den Auszubildenden unterschiedlicher Berufe und Ausbildungsjahr betreut werden. Teilweise geht es um die Pneumatik, Elektrotechnik aber auch um das technische Zeichnen.

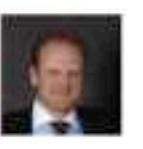

Polls

Welche Inhalte würdet ihr Euch für den Ausbildungsblog am ehesten wünschen?

Storys/Videos/Fotos von Azubis und Studenten aus erster Hand O Videos/Fotos und Anleitung zum richtigen Bewerben. Storys/Fotos rund um den zukünftigen Ausbilder

O Videos über die Berufsbilder und Studiengänge bei Festo

Vote

View Results

Polls Archive

slandsaufenthall Bridapest Duale Hochschulesson :hatronik "Lehra maktikum...... acht der Bewerber

Suche

Witenan <sup>2</sup> ersion, http://www.verydoc.com and http://www.verypdf.com

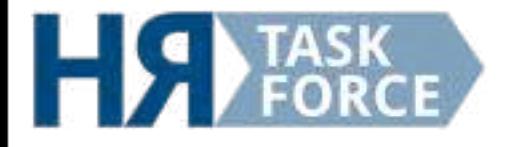

## **Orientierungsphase**

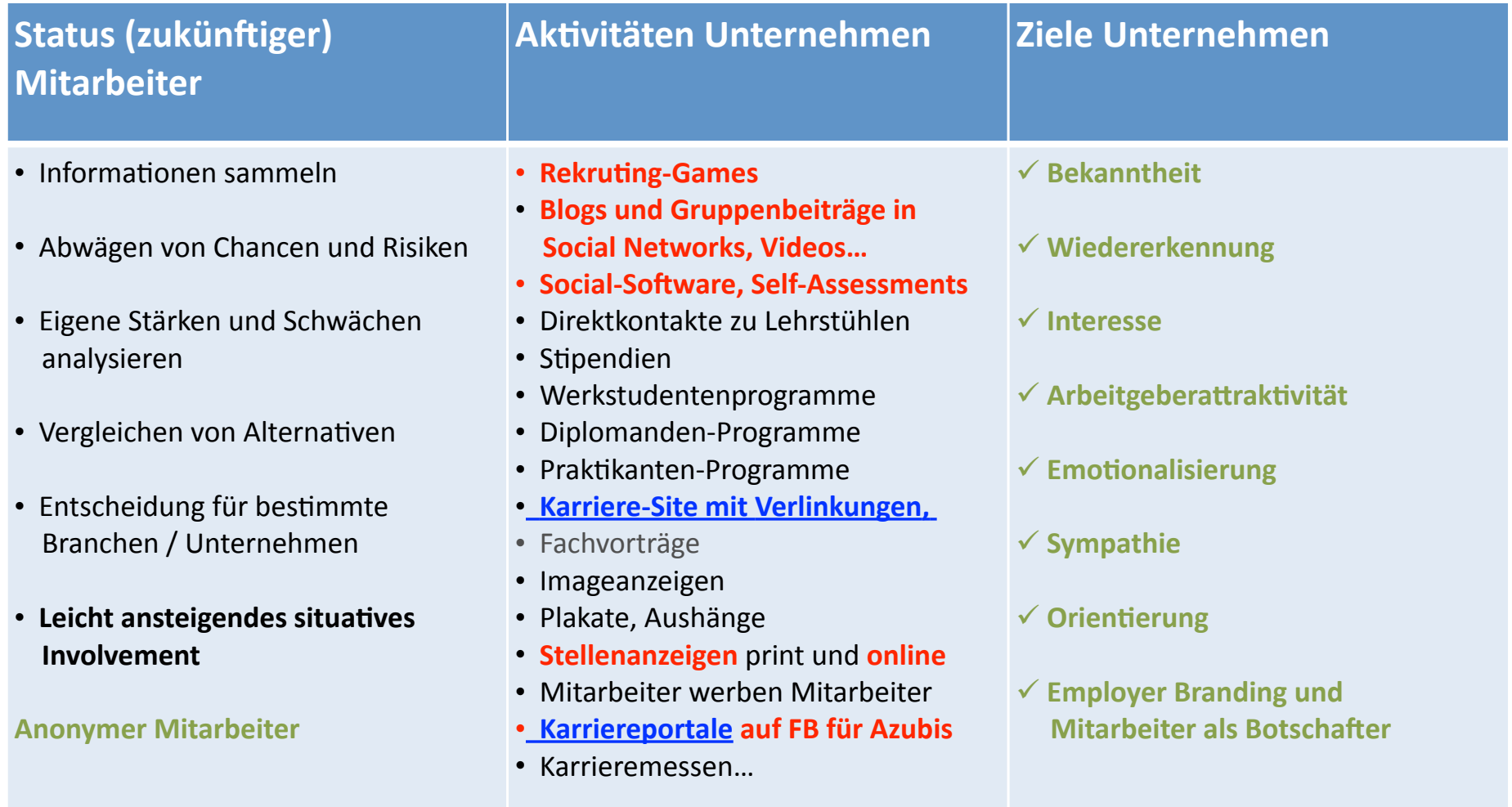

Mitter 24. Oktober 24. Oktober 12 August 24. Oktober 12 Demography Version, http://www.verypdf.com

![](_page_39_Picture_0.jpeg)

## **Orientierungsphase**

**Mögliche Aktivitäten:** 

- **Facebookseite**
- Mitarbeiter-Blog
- **Gruppe auf Facebook**
- **Gruppe auf Xing / LinkedIn**
- **Job und Karriereseiten**
- **YouTube-Jobkanal**

![](_page_40_Picture_0.jpeg)

## **SelfAssessment**

**Allgemeine Informationen Häufig gestellte Fragen** (FAQs)

Studienfachübersicht

**SelfAssessment starten** 

**Demoversion starten** 

Kontakt

zurück zur Homepage des **Nordverbundes** 

![](_page_40_Picture_8.jpeg)

### Ein Beratungsangebot des Verbundes Norddeutscher Universitäten

Die SelfAssessments sind ein Angebot für alle, die sich für ein Studium interessieren. Es ist Teil der Studienberatung und soll junge Menschen bei ihrer Entscheidung für ein Studienfach unterstützen.

Ein Studium konfrontiert Studienanfängerinnen und -anfänger mit völlig neuen Anforderungen. Oft wissen Studieninteressierte jedoch nicht, ob die Studieninhalte ihren Vorstellungen und Erwartungen entsprechen und ob sie die erforderlichen Fähigkeiten und Fertigkeiten für ein erfolgreiches Studium mitbringen. Das SelfAssessment-Angebot umfasst mehrere Selbsttests für zukünftige Studierende und soll sie in ihrer Selbsteinschätzung unterstützen. Es vermittelt Studieninteressierten einen ersten Eindruck von den Anforderungen eines Studiums an den Hochschulen des Verbundes Norddeutscher Universitäten und gibt ihnen die Möglichkeit, mehr über ihre eigenen Stärken und Schwächen für verschiedene Studienfelder zu erfahren. Das Angebot richtet sich insbesondere an Schülerinnen und Schüler, die sich für ein Studium der Gesellschafts- und Sozialwissenschaften, der Naturwissenschaften, der Rechtswissenschaften, der Wirtschaftswissenschaften oder der Sprach- und Geisteswissenschaften interessieren.

Die Teilnahme am SelfAssessment ist freiwillig und kostenlos. Die Teilnehmerinnen und Teilnehmer bearbeiten im Rahmen der Online-Tests innerhalb von 90 bis 120 Minuten verschiedene Aufgabenbereiche und erhalten unmittelbar nach der Bearbeitung eine individuelle Rückmeldung und Erläuterung der Ergebnisse.

Für weiterführende Informationen zum SelfAssessment lesen Sie unsere FAOs oder kontaktieren Sie uns.

> > > SelfAssessment starten < < <

Witendo X ension, http://www.verydoc.com and http://www.verypdf.com

![](_page_41_Picture_0.jpeg)

## **Matchingphase**

![](_page_41_Picture_185.jpeg)

Mitter 24. Oktober 12 August 2010 Version, 2010 and http://www.verypdf.com

![](_page_42_Picture_0.jpeg)

## **Matchingphase**

**Mögliche Aktivitäten:** 

- Mitarbeiter-Blog
- **Gruppe auf Xing / LinkedIn**
- **Job und Karriereseiten**
- **YouTube-Jobkanal**
- Unternehmenspräsentation auf Xing
- **Kununu**

Home Kontakt Impressum Datenschutz FAQ Sterngs Weitere Partner Standorfe Job Suche Blogs Podcasts Videos Widgets & Downloads Englisch E RSS

## **BERTELSMANN**

media worldwide

![](_page_43_Picture_3.jpeg)

![](_page_43_Picture_4.jpeg)

![](_page_43_Picture_5.jpeg)

![](_page_43_Picture_6.jpeg)

![](_page_43_Picture_7.jpeg)

![](_page_43_Picture_8.jpeg)

![](_page_43_Picture_9.jpeg)

![](_page_44_Picture_0.jpeg)

Dataport - Erfahrungsberichte, Bewertungen und Kommentare

Übersicht | Erfahrungsberichte | Arbeitgeberprofil | Ausbildung | Fotos

8

![](_page_44_Figure_3.jpeg)

![](_page_45_Picture_0.jpeg)

## **Bindungsphase**

![](_page_45_Picture_187.jpeg)

Mitter 24. Oktober 12 August 2010 Version, 2010 version, and http://www.verypdf.com

![](_page_46_Picture_0.jpeg)

## **Bindungsphase**

**Mögliche Aktivitäten:** 

- **Mitarbeiter-Blog**  $\bullet$
- **Gruppe auf Facebook**
- **Gruppe auf Xing / LinkedIn**
- Mitarbeiterseiten
- **Newsletter**
- Projektseiten

## Das Daimler-Blog

## DAIMLER

![](_page_47_Picture_159.jpeg)

![](_page_47_Picture_3.jpeg)

### Electric Vans, Big Trucks and a Full **English Breakfast**

von Neil O'Sullivan, Journalist am 29.04.2011, 09:52 Ultr in Daimler Trucks, Mercedes-Barcz Vans

![](_page_47_Picture_6.jpeg)

Ten to Eight, I am standing at the gates of the largest commercial vehicle show in Europe in 2011. Birmingham awaits. I had a wonderful English breakfast baked beans with bacon and eggs, a perfect start to an exciting day in England's second largest city.

First on the hit list is the Mercedes-Benz stand. The vehicles are presented to the appreciative

public lots of visitors from all around the country have turned up to see the stars of the show. Two vehicles in particular have attracted the attention of the visitors. The huge Actros Mega Space and new Vito E-Cell, which is celebrating its UK debut. Quick as a flash camera and sound are ready for the first shot.

Weiterlesen »

THEMEN

Kulis

DAIMLER P

> Goldene Aussichten und glühende

Das Unternehmen

![](_page_47_Picture_11.jpeg)

Unsere Mitarbeiter geben hier bereits seit Oktober 2007 Einblicke In thre Arbeits- und Lebensweiten.

### Wellerlesen »

![](_page_47_Picture_14.jpeg)

### Was Leser zu diesem Artikel sagen

Für diesen Beltrag gibt es noch keine Kommentare, Schreiben Sie einen Kommentarl

### Ähnliche Artikel

la carte

- Das erste Mal im Vito E-CELL
- Probefahrt mit dem neuen Actros

> Auto Shanghai 2011: PR-Menü à

Mercedes-Benz Cars

![](_page_47_Figure_20.jpeg)

## Unsere Themen

Mit unseren Kategorien können Sie sich einen Überblick über die Themen unseres Blogs verschaffen.

Et Alle Kategorien anzeigen

### Die Autoren

![](_page_47_Picture_25.jpeg)

NDennan <sup>2</sup>V ersionn : thittp: and http://www.verypdf.com **WWW.Vervdoc.com** 

Einstieg & Karriere

> Der Tag der Wahrheit

> Neues aus Schweden

![](_page_48_Picture_0.jpeg)

## **<u>Ex-Post-Phase</u>**

![](_page_48_Picture_128.jpeg)

Mitter 24. Oktober 12 August 2010 Version, 2010 version, and http://www.verypdf.com

![](_page_49_Picture_0.jpeg)

## **Ex-Post-Phase**

**Mögliche Aktivitäten:** 

- Alumni-Gruppe auf Facebook
- Alumni-Gruppe auf Xing
- Alumni-Gruppe auf LinkedIn
- Newsletter an ehemalige Mitarbeiter

![](_page_50_Picture_11.jpeg)

Mitter 24. Oktober 12 August 2010 Version, weaking and http://www.verypdf.com

![](_page_51_Picture_0.jpeg)

Mitter 24 Creation, http://www.verydoc.com and http://www.verypdf.com

## **Trends und News im Web 2.0**

Mitter 24 Cruit many 2 Demon Version, 2008 and http://www.verypdf.com

![](_page_53_Picture_0.jpeg)

**Frends und News:** 

Das Google+Projekt http://www.google.com/intl/de ALL/+/learnmore/

**++++++++++++++++++++++++++++++++++++++++++++++[+\(Ρ\\_5Εθθ∋\\_\\_5Βϑ∋1∗≅%%/Β1%:θ≅∃∋∀1\(%<#θ](https://apps.facebook.com/branchout/)**

![](_page_53_Picture_6.jpeg)

**++++++++++++++++++++++++++++++++++++++++++++++[+\(Ρ\\_5Εθθ∋\\_\\_5Βϑ∋1∗≅%%/Β1%:θ≅∗/∀%>∀θ>∗\)1%:∗](https://apps.facebook.com/beknown/welcome)**

![](_page_54_Picture_0.jpeg)

## **Social Media Guidelines**

Wichtige Bestandteile einer Social-Media-Guideline sind:

- Eigenverantwortung des Mitarbeiters ٠
- bei Identifikation als Mitarbeiter Kenntlichmachung der Inhalte als private Meinung ٠
- Vorsicht mit vertraulichen Informationen des Unternehmens und der Kunden ۰
- Hinweise zum allgemeinen Kommunikationsverhalten (Netikette) ۰
- Respekt vor Wettbewerbern ٠
- Hinweise zur Einhaltung des Urheberrechts ٠
- Sicherheitsaspekte (Viren, Trojaner und andere Gefahren) ٠
- Verzicht auf Spamming ٠
- Benennung eines sachkundigen Ansprechpartners bei Unsicherheiten ٠
- Trennung privates und berufliches (optional) ٠
- Steuerung des Social-Media-Einsatzes (optional)
- Rechtsfolgen bei Verstößen gegen die Social-Media-Guidelines (optional)

![](_page_55_Picture_0.jpeg)

## **Fazit:**

**Unternehmen kommen an Social-Media-Tools im HR-Bereich nicht vorbei. Personalmarketing ist Kernkompetenz des Unternehmens, genauso wie Marketing und Unternehmenskommunikation. Alle drei Bereiche sollten Hand in**  $\blacksquare$ **and arbeiten. Social Media ist immer nur ein Teil einer ganzheitlichen Personalmarketing-Strategie.** 

**<u>Social Media bedeutet DIALOG und KOMMUNIKATION. Kommen Sie mit</u> 2∀#∗∃∗55∋∀#∗∀+&2∗)7∃<\_\_∗∀+2∀5+µο∗5\_∃∆1(ν+<∀4+\_ω∗7∗∀+)∋∀7ϑ∃25;7+4∗∀+γ%∀#∋/#Β**

**Durch Social Media verändert sich die Kommunikationskultur im Unternehmen,** hin zu Offenheit, Vertrauen und der Bereitschaft, Wissen zu teilen.

![](_page_56_Picture_0.jpeg)

**Ausblick:** 

## **Wie wollen Sie in Zukunft Talente finden und fördern, Mitarbeiter emotional binden, eine gute Work-Life-Balance ermöglichen und die Innovationsfähigkeit Ihres Unternehmens steigern?**

![](_page_57_Picture_0.jpeg)

## **Ausblick:**

## **HR TaskForce-Workshop**

**HR Vision 3.0 –** 

**Wie sieht das ideale Unternehmen der Zukunft aus?**

Wir gehen gemeinsam mit Ihnen kritischen Fragen nach, erarbeiten kreative Antworten, Visionen und praktische next Steps.

**Do, 15.11.12, in Köln Fr, 16.11.12, in Frankfurt Di, 27.11.12, in Hamburg**

Buchung über [www.eco.de/veranstaltungen.html](http://www.eco.de/veranstaltungen.html) und [www.hr-taskforce.de](http://www.hr-taskforce.de)

![](_page_58_Picture_0.jpeg)

Wir zeigen Ihnen wie Sie zum Top-Arbeitgeber für Ihre Wunschkandidaten werden.

**Ihr Beraterteam für Employerbranding, HR Marketing, E-Recruiting, Bewerbermanagementprozesse**

**HR TaskForce**  c/o passport Business Engineering GmbH Tel. 040 228 171 02 E-Mail: [info@hr-taskforce.de](mailto:info@hr-taskforce.de) web: www.hr-taskforce.de Peutestraße 53d 20539 Hamburg **Deutschland** 

![](_page_59_Picture_0.jpeg)

## **Vielen Dank für Ihre Aufmerksamkeit!**